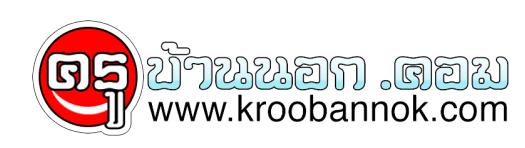

## **แก้ปัญหาง่าย ๆ เมื่อโอเวอร์คล็อกแล้วเปิดเครื่องไม่ติด**

นำเสนอเมื่อ : 6 ธ.ค. 2552

แก้ปัญหาง่าย ๆ เมื่อโอเวอร์คล็อกแล้วเปิดเครื่องไม่ติด

เมื่อเราโอเวอร์คล็อกไปจนสุดๆ ที่ตัวซีพียูและอุปกรณ์อื่นๆ จะรบุโม่ใหวแล้วอาจเกิดอาการเปิดเครื่องแล้วภาพไม่ขึ้นบ้าง แฮงกบาง เอาไวดีละที่นี่แย่แล้วเรา ต้องซื้อเครื่องไหม่หรือยกไปซอนดีเนี่ย แต่ชากอนครบอย่าเพิ่งคิดเป็นอินไกล ทางออกยังมี

สำหรับมือใหม่หัดคล็อกคงจะประสบปัญหาระหว่างการโอเวอร์คล็อก เมื่อปรบนูนแต่งนั่งนอุปกรณนนรบความเร็วที่คุณต้องการไม่ไหว พอเปิดเครื่องมาภาพไม่ขึ้นแต่งนี้หน้าจอซะงั้น ตกอกตกโจกนยกโหญ่ เหตุก็เพราะว่าค่าทะรมปรบแต่งไปเมื่อตะกี้มุนจะจำอยู่ในไบออสสครับ ดงนนเราต่องลบความจำนนออกไปโดยการ clear CMOS วิธีการก็ง่ายแสนง่ายไชเวลาไม่กี่วินาทีก็เสร็จแล้ว

1. สิ่งแรกผมขอให้ถอดปลั๊กของคอมพิวเตอร์ซะก่อนครับ เพื่อป้องกันอันตรายจากไฟฟ้าดูด (ไม่ถอดก็ได้นะ) ให้ท่านหาจุด Clear CMOS ของเมนบอร์ดของท่านซึ่งส่วนใหญ่จะอยู่ใกล้กับถ่านแบตเตอรี่ครับ หรือถ้าท่านไม่เจอให้ดูจากคู่มือเมนบอร์ดก็ได้

2. จุดที่มีพลาสติกแดงๆ ครอบไว้อยู่นั่นแหละ เราเรียกว่าดิปสวิตซ์ครับต่ำแหน่งนี้บนแผง PCB ของเมนบอร์ดจะเขียนไว้ว่า 1-2 Clear CMOS และ 2-3 Normal

3. ตอนแรกดิปสวิตซ์ของเราจะอยู่ที่ช่องที่ 2-3 นั่นก็คือ Normal ให้จับย้ายมาที่ช่องที่ 1-2 เลยครับเพื่อ Clear CMOS

4. แค่นี้ค่าต่างๆ ที่เราปรับแต่งไปตั้งแต่ทีแรกก็จะถูกลกออกไปสู่ค่าดั้งเดิมก่อนที่จะโอเวอรคล็อก ง่ายใช่ไหมละครับ อย่าลืมย้ายดิปสวิตซ์มาอยู่ในช่องที่ 2-3 นั่นก็คือ Normal ด้วยนะครับ แค่นี้ก็เรียบร้อย

5. แต่ถ้า Clear CMOS แล้วไม่หายให้ท่านถอดถ่านแบตเตอร์ทั้งไว้ประมาณ 1-10 นาทีพร้อม Clear CMOS ทิ้งไว้ด้วยครับ เมื่อเรา Clear CMOS แล้วค่าต่างๆ ที่จำไว้ก็จะหายไปหมด คุณก็ต้องมาตั้งค่าต่างๆ ในไบออสกนไหม่ เท่านี้เราก็สามารถโอเวอร์คล็อกต่อไปได้แล้ว